## ポートフォリオ 川口愛来亜

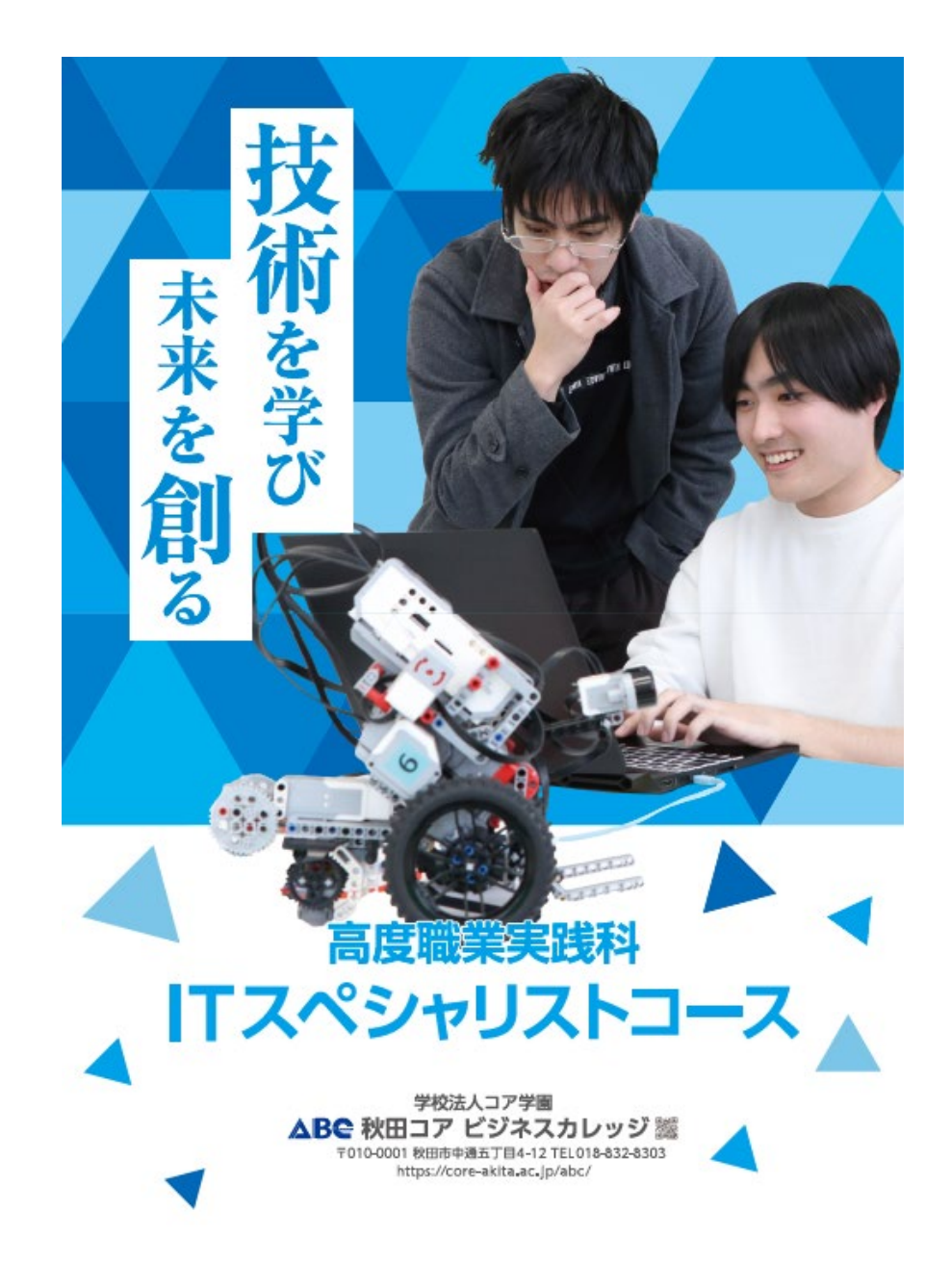

学科PRポスター

自分で写真を撮影し、photoshopで編集をし、 Illustratorで全体を作りました。 学科の魅力が伝わるように意識して、色合いや文字の 配置に気を付けて制作をしました。